#### UNIVERSIDAD DE GUADALAJARA

#### **CUCBA**

Centro Universitario de Ciencias Biológicas y Agropecuarias

#### Unidad de Multimedia Instruccional

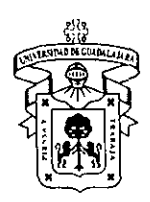

Trabajo de titulación en la modalidad de producción de Materiales Educativos opción propuesta pedagógica con el titulo: "Curso en línea teórico-práctico (Jardinería Comestible) una propuesta metodológica para ampliar la cobertura de la educación ambiental", para obtener el título de Licenciado en Biología.

> Realizado por: Gregario lván Pereda Pozos

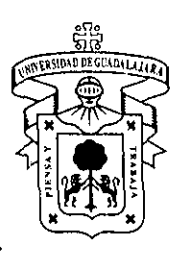

Universidad de Guadalajara Centro Universitario de Ciencias Biológicas y Agropecuarias

*Coordinación de Titulación* y *Carrera de Licenciatura en Biología* 

277/ C. C. BIOLOGÍA

 $0.4\%$ 

 $\frac{1}{2}$  .  $\frac{1}{2}$  . i

> 1 ,,'' : ,.

#### C. GREGORIO IVAN PEREDO POZOS PRESENTE

Manifestamos a usted que con esta fecha ha sido aprobado su tema de titulación en la modalidad de: PRODUCCIÓN DE MATERIALES EDUCATIVOS opción PROPUESTA PEDAGÓGICA con el titulo : " CURSO EN LÍNEA TEÓRICO-PRÁCTICO (JARDINERÍA COMESTIBLE) UNA PROPUESTA METODOLÓGICA PARA AMPLIAR LA COBERTURA DE LA EDUCACIÓN AMBIENTAL" para obtener la Licenciatura en Biología.

医乳糜性 医心包

Al mismo tiempo le informamos que ha sido aceptado como Director / a de dicho trabajo al M en BA. OSCAR CARVAJAL MARISCAL. y el Asesor /a es: M en C. ELBA AURORA CASTRO ROSALES.

Sin más por el momento, le envío un caluroso saludo.

ATENTAMENTE "PIENSA Y TRABAJA" Las Agujas, Zapopan., 10 de Marzo del 2005. DR. CARLOS ÁLVAREZ MOYA PRESIDENTE DEL COMITÉ DE TITULACIÓN 100RT/LOENCIADO EN BIOLOG NEW DIRECTOR OF THE BIOLOGIA  $\overline{\mathscr{F}}$   $\overline{\mathscr{F}}$ DRA. L'AURA GUADALUPE MEDINA CEJA SECRETARIO DEL COMITÉ DE TITULACIÓN

C.c.p. M en BA. OSCAR CARVAJAL MARISCAL.- Dírector del trabajo

**Formato F** 

..•. L

. . . . . . . .  $\mathcal{L}^{\mathcal{L}_{\mathcal{L},\mathcal{L}}}$ 

/

Dr. Carlos Alvarez Moya. Presidente del Comité de Titulación. Carrera de Licenciado en Biología. CUCBA. Presente

Nos permitimos informar a usted que habiendo revisado el trabajo de titulación, modalidad Producción de Materiales Educativos, opción propuesta pedagógica con el título: "Curso en Línea Teórico-Práctico (Jardinería Comestible) una propuesta metodológica para ampliar la cobertura de la Educación Ambiental" que realizó el pasante Gregorio lván Peredo Pozos con número de código 397339708 consideramos que ha quedado debidamente concluido, por lo que ponemos a su consideración el escrito final para autorizar su impresión.

Sin otro particular quedamos de usted con un cordial saludo.

Atentamente "Piensa y Trabaja" Las Agujas, Zapopan., 13 de Marzo del 2006

M en BA. Oscar Carvajal Mariscal Director del trabajo

M en C. Elba Aurora Castro Rosales Asesora del trabajo

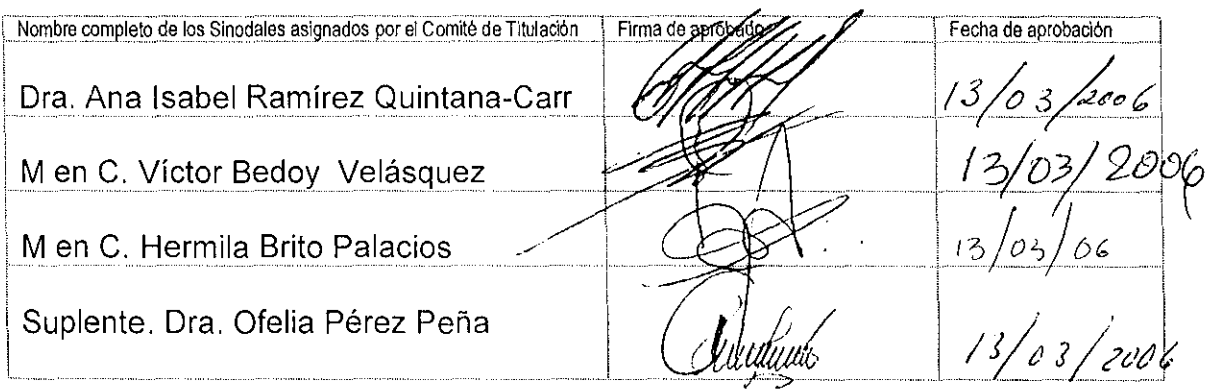

## Índice

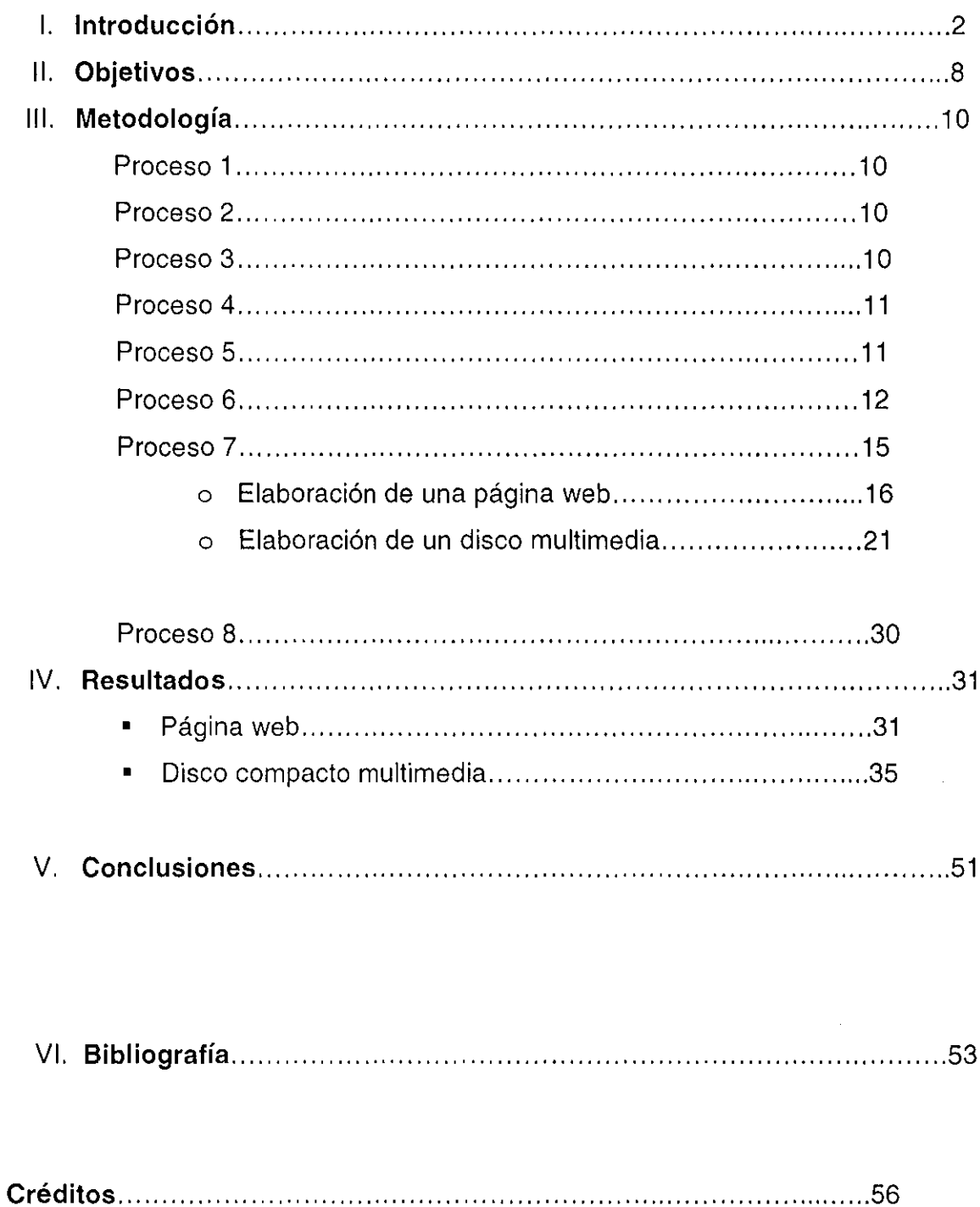

 $\overline{a}$ 

# **1**

### , **INTRODUCCION**

Expertos en la Teoría del Caos sugieren que incluso el movimiento de las alas de una mariposa afecta el clima o algún sistema del planeta. Todos los seres vivos interactúan entre sí. Y así lo hace de una forma más funcional, completa y compleja, el más pequeño y minúsculo huerto urbano de una casa o reducido departamento. Así los millones de huertos que hay en todo el mundo tienen un efecto acumulativo sobre personas, comunidades y el medio ambiente. (Assadourian Erick, 2003).

"En 1972 la Conferencia de las Naciones Unidas para el Desarrollo Humano hace énfasis en la importancia de la educación referente al medio ambiente que atienda los problemas de agotamiento de los recursos naturales, la contaminación biológica, la contaminación química, la perturbación del medio físico y el deterioro social. Es de esta forma que la educación ambiental es una posibilidad humana en la transformación de las relaciones sociales existentes con los diferentes entornos ambientales sean estos naturales o construidos. Se orienta al cambio de actitudes relacionadas con el desarrollo de habilidades en los hombres y mujeres para mejorar el aprovechamiento y cuidado del medio ambiente. El medio ambiente como eje, se basa de todo este sistema complejo de aprendizaje, que pretende lograr la sensibilización, racionalidad, la concientización y la acción decidida de la sociedad y los individuos en un mundo visualizado bajo los principios: socialmente justo, culturalmente diverso, ecológicamente saludable y ambientalmente sustentable" (Brito H. y Bedoy, V. 2004). Siendo la educación ambiental una necesidad primordial dentro del constructivismo educacional de la actualidad; se plantea la necesidad de generar un aprendizaje desde la perspectiva de los modelos de autogestión, ayudando de esta forma a ampliar la cobertura de la educación ambiental, en muchas de sus dimensiones.

El aprendizaje desde la perspectiva del constructivismo y de modelos de autogestión, en los que el alumno sea capaz de adquirir el conocimiento por sus propios medios, me ha llevado a la generación de un material didáctico auxiliado por la tecnología digital. La apreciación de videos, construcción de objetos de aprendizaje, utilización de la computadora, investigación en diferentes fuentes y la utilización de diferentes espacios cibernéticos hacen que las experiencias de los estudiantes no se centren en el aula de clase, ni en la vida misma de la institución universitaria. Es fundamental que se aproveche el mundo - el entorno cercano al alumno - buscando su interacción con él en una variedad de formas, y que a través de su vivencia se acerque al aprendizaje (Vélez, 1998), mientras que en Ja utilización de modelos tradicionales de nuestra cultura y del proceso educativo actual provocan que los alumnos vivan un rol que ha sido siempre pasivo: escuchar, leer, memorizar y recitar lecciones y postulados, produciendo todo esto, una actividad tediosa que como resultado limita el aprendizaje significativo. Las investigaciones sobre procesos cognitivos asociados al aprendizaje, demuestran que el verdadero conocimiento se construye cuando el alumno desempeña un rol activo; cuando él mismo hace las cosas: practica, resuelve problemas, se equivoca y trata de encontrar la explicación de sus errores y la posible manera de corregirlos. Cuando realizamos las cosas, nos divertimos y cuando logramos vencer los obstáculos y alcanzar las metas, es estimulante y nos conlleva a buscar mejores resultados (Martínez, 2003).

En relación a este rol activo que deben de jugar Jos alumnos, Dueñas (2001) explica cómo el pensamiento crítico se puede ilustrar como una habilidad adquirible que demanda competencias para evaluar, intuir, debatir, sustentar, opinar, decidir y discutir, entre otras, y que estas competencias se pueden desarrollar por Jo menos en parte, en los espacios destinados a la socialización del conocimiento que se ofrecen en el enfoque de Aprendizaje Basado en Problemas (ABP). El ABP es un enfoque pedagógico multi-metodológico y multi-didáctico,

3

encaminado a facilitar el proceso de enseñanza-aprendizaje y de formación del estudiante. En este enfoque se privilegia el auto-aprendizaje y la auto-formación, procesos que son facilitados por la dinámica del enfoque y la concepción constructivista ecléctica del mismo. En el enfoque de ABP se fomenta la autonomía cognoscitiva, se enseña y se aprende a partir de problemas que tienen significado para los estudiantes, se utiliza el error como una oportunidad más para aprender y no para castigar y se le otorga un valor importante a la auto-evaluación y a la evaluación formativa, cualitativa e individualizada.

Las universidades deben de cambiar significativamente para llevar a cabo procesos de innovación en donde sus enfoques estén relacionados a las competencias, a los cambios propiciados por las tecnologías de información y comunicación, a la gestión y contribución de los cambios en el conocimiento y sobre el nuevo rol que deben de realizar los alumnos. Por otro lado es también importante que las universidades incorporen recursos e instrumentos con componentes tecnológicos novedosos, para así poder transmitir conocimientos bajo nuevas formas de presentar y organizar la información, instrumentos y procesos que permitan la actualización ágil y rápida de los contenidos. (Rodríguez y Ryan, 2001).

El diseño de estos modelos autogestivos debe contar con un perfil de competencia. La educación basada en competencias está enfocada a desarrollar la capacidad de los educandos para que puedan enfrentar y resolver situaciones concretas de la realidad laboral y profesional, por lo cual, la adopción y aplicación de este modelo busca establecer una referencia de evaluación del contenido y estructura de los planes y programas de estudio para que se enfoquen en la adquisición de conocimientos, habilidades, valores y actitudes que les permitan hacer uso de lo aprendido y ponerlo en práctica en su actividad profesional (Muñoz, 2004).

Según Tudesco el aula, presencial o virtual, es un espacio de construcción social de conocimientos y es el docente quien desde su función como mediador y

4

orientador, con una mirada reflexiva y critica, puede llevar a cabo estos procesos de educación alternativos con la inserción de las nuevas tecnologías Estas nuevas tecnologías vendrían claramente a diferenciarse de las tradicionales, no solo en lo que se refiere a medios de enseñanza, sino a las posibilidades de creación de nuevos entornos comunicativos y expresivos que facilitan a los receptores la posibilidad de desarrollar nuevas experiencias formativas, expresivas y educativas (Cabero, 2001).

Un ejemplo de estos nuevos entornos comunicativos y expresivos es lo que Salinas sugiere como las nuevas concepciones del proceso de enseñanzaaprendizaje en las modalidades de formación apoyadas por las tecnologías de información *y* comunicación, que acentúan la implicación activa del alumno, la atención en las destrezas emocionales e intelectuales, la preparación de los jóvenes para ser responsables ante un mundo rápido y de constantes cambios, la flexibilidad para utilizar autónomamente una variedad de materiales, y que permita integrarse al proceso laboral a lo largo de la vida y la competencia para un proceso de aprendizaje continuo.

"Asimismo, el rol del personal docente debe de sufrir un cambio. El profesor deja de ser fuente de todo conocimiento y se convierte en un guía y un facilitador de recursos y herramientas que se necesitan para abordar nuevos conocimientos y destrezas, es un gestor de los recursos de aprendizaje y se acentúa su papel de orientador y mediador; promueve el crecimiento personal del alumno y enfatiza la facilitación del aprendizaje antes que la transmisión de información". (Salinas, 2004).

En el área pedagógica el tutor actúa como administrador y facilitador de los contenidos de aprendizaje. Plantea los objetivos, el tema y las actividades y, a través de diferentes intervenciones didácticas que suponen un diálogo con los alumnos, los orienta y acompaña en el proceso de comprensión y adquisición de los contenidos propuestos. Será una tarea fundamental del tutor evaluar a los estudiantes, teniendo en cuenta dos dimensiones: procesos y resultados, por un lado, y aportes aislados y capacidad de interacción, por otro. Además, deberá promover actividades de autoevaluación que permitan a los alumnos reflexionar acerca de su propio proceso de aprendizaje. (Canali, 2003)

Las tecnologías de la información y la comunicación reproducen algunos modelos donde se combinan elementos tecnológicos, pedagógicos, organizativos y creativos. Los sistemas convencionales se reacomodan en la utilización de redes para la enseñanza, dando lugar a una nueva configuración formativa que puede superar las deficiencias de dichos sistemas, abriendo así una nueva perspectiva respecto a una enseñanza mejor, apoyada en entornos en línea, cuyas estrategias habituales en la enseñanza son simplemente adaptadas y redescubiertas en un formato virtual. (Salinas, 2004).

El nuevo diseño de la enseñanza se relaciona con el tipo de institución; con aspectos relacionados con el alumno, individuo o colectivo, usuario del sistema, y con el aprendizaje (motivación, necesidades de formación específica, recursos y equipamiento disponibles, etc.). Las decisiones parten del conocimiento de los avances tecnológicos para la distribución de los contenidos, el acceso a la información, la interacción entre profesor y alumno, la gestión del curso, la capacidad de control de los usuarios durante el desarrollo del curso, etc. Diseñar un entorno de formación, necesita equilibrar el modelo pedagógico, los usuarios (según el rol de profesores y alumnos) y las posibilidades de la tecnología, buscando así una formación flexible, funcional y creativa.

Todo esto, nos da a conocer que existe un nuevo espacio de comunicación social que nos afecta a todos. La sociedad red, un sistema comunicativo que socializa la información, que flexibiliza y optimiza la programación, produce modelos interactivos: a la diversificación de productos, a la información globalizada y a la búsqueda de interacción y participación. El nuevo concepto

6

ecosistema comunicativo expresa nuevas sensibilidades, la velocidad y la sonoridad de las imágenes y los relatos audiovisuales. (Quiroz, 2002).

A este nuevo espacio, Quiroz (2002) lo nombra un tercer entorno y difiere del entorno natural y del entorno urbano donde tradicionalmente hemos vivido y actuado los seres humanos, no es solo un nuevo medio de información y comunicación, sino también de interacción, enseñanza y entretenimiento. La diferencia más importante es la posibilidad de relacionarse e interactuar a distancia.

Para Quiroz el tercer entorno nos presenta las siguientes ventajas:

- Información, representaciones electrónicas en bits.
- Desterritorialización, sin límites de espacio.
- Representación, los seres y los objetos son representaciones tecnológicamente construidas.
- Distal, los agentes interactúan a gran distancia.
- Bisensorial, es audiovisual.

Actualmente, sólo intervienen dos sentidos: la vista y el oído; pero las nuevas investigaciones nos informan grandes avances sobre el tacto, el olfato e incluso el gusto digital y sus interacciones a través de la multidisciplina.

El mundo digital es una nueva circunstancia para el desarrollo de nuestros conocimientos, pasiones y sentimientos. Es un espacio de acción social, que nos lleva a transformar los actuales sistemas educativos y a preparar a los estudiantes en nuevas competencias, para que se desenvuelvan en mejores condiciones en sus tres entornos: natural, urbano e informacional. (Quiroz, 2002).

# **11 OBJETIVOS**

#### **OBJETIVO GENERAL**

Generar una herramienta de aprendizaje autogestivo dirigida a la población en general, para ampliar de esta forma la cobertura de la educación ambiental.

#### **OBJETIVOS PARTICULARES**

- 1. Usar como eje central del curso jardinería comestible a la educación ambiental.
- 2. Diseñar, elaborar y editar una pagina web. con la finalidad de diseminar un poco de información sobre la jardinería comestible, y que de esta forma sea posible ampliar un poco el pensar biológico.
- 3. Enseñar a través de fichas técnicas, un poco sobre la biología de las plantas que se desean sembrar y cultivar.
- 4. Enfocar la jardinería urbana, hacia una metodología orgánica sustentable apoyada por algunos principios básicos de la permacultura.
- 5. Diseñar, elaborar y editar un disco compacto multimedia, con la finalidad de difundir de una forma más amplia y compleja, información básica sobre Ja jardinería comestible y Ja biología en general.
- 6. Crear animaciones con la finalidad de recrear procesos, siiviendo estos como actividades de aprendizaje.
- 7. Transmitir a través de imágenes y frases la necesidad mínima, del cuidado del agua, aire y suelo.

 $\mathbf{r}$ 

- 8. Usar la agricultura orgánica y el uso de suelo tradicional indígena, como tema adyacente del curso jardinería comestible, para ayudar de esta forma a enriquecer el concepto de medio ambiente y ampliar la cobertura de la educación ambiental.
- 9. Crear un disco digital multimedia que sirva como recurso ó acervo didáctico para escuelas primarias y secundarias.
- 1 O. Apoyar de manera adyacente, los 4 principios básicos de "La Carta de la Tierra México". (Comité Nacional Para La Carta de la Tierra).
- 11.Aprovechar al máximo los recursos no biodegradables (reciclaje) y recursos digitales (economía de bits).
- 12. Crear un material didáctico digital visualmente apoyado por la tecnología de color japonesa.

### **111**  , **METODOLOGIA**

Proceso 1

**Análisis del programa de estudios del curso teórico-práctico "Jardinería Comestible" impartido por el IMACH (Instituto de Medio Ambiente y Comunidades Humanas), del Departamento de Ciencias Ambientales, en el CUCBA (Centro Universitario de Ciencias Biológicas y Agropecuarias), de la Universidad de Guadalajara.** 

Se comenzó por analizar el programa de Jardinería Comestible, para poder conocer el diseño educativo y estructural del curso, y de esta manera, poder desarrollar bajo las mismas bases un curso teórico-práctico en línea y un disco compacto multimedia.

Proceso 2

#### **Consulta de bibliografía sobre diseño de cursos autogestivos.**

El propósito de revisar el material sobre diseño de cursos autogestivos fue con la intención de darle la estructura lógica de la construcción de un curso a este material didáctico. Este material se tomó de artículos y de cursos especializados sobre tecnologías del aprendizaje.

Proceso 3

**Revisión y selección del material proveniente de fuentes con información reciente sobre Jardinería Comestible. Así como recabar información de personas expertas y la experiencia propia.** 

La selección del material utilizado se hizo mediante la lectura, y consulta de fuentes especializadas y con información reciente e innovadora en el área de Jardinería Comestible. Se consultaron libros especializados en el tema, páginas de Internet, y artículos y materiales que se utilizan para realizar dicha actividad y se agregaron las experiencias propias en el estudio del tema.

#### Proceso 4

#### **Traducción del material.**

Ya que la información más reciente en las ciencias y especialmente en la Jardinería Comestible y jardinería urbana se encuentra en el idioma inglés, se hizo la traducción de los textos con la finalidad de que la información, utilizada en la página web y en el disco multimedia, fuera más comprensible.

#### Proceso 5

#### **Estructuración y adecuación de la información para ser usada en los diferentes temas de estudio, del programa del curso.**

Las diferentes actividades de la página web y el disco multimedia se basan en los principios para la estructuración lógica de un curso por lo que se tuvieron que crear las actividades que ésta estructura marca y que a continuación se describen:

**Actividad preliminar:** Actividad inicial, previa a toda lectura o contacto con la información seleccionada para el proceso de aprendizaje, que permita al educando problematizarse sobre el objeto de estudio que va a abordar (Pérez, 2003). Esta actividad se puede llevar a *cavo* a través de la realización de actividades dinámicas o al responder preguntas.

**Actividad de aprendizaje:** Actividades de análisis, información y aplicación, que impliquen el trabajo con cada aspecto de la temática, como pueden ser lecturas de comprensión y ejercicios que incluyan procesos de reconstrucción y organización, entre otros (Corona y Zatarain, 2004).

**Actividad integradora:** Esta actividad cierra el tratamiento del objeto o unidad de conocimiento de que se trate y se considera integradora porque retoma la actividad planteada al inicio, de modo que el educando integre lo que sabía, lo que ignoraba y reconoció necesario aprender, y lo que realmente aprendió (Pérez, 2003). Que al igual que la actividad preliminar se puede realizar con el auxilio de una estructura de evaluación dinámica o se puede realizar respondiendo preguntas simplemente.

Se diseñaron las actividades preliminar e integradora para un solo objeto de evaluación, tomado las preguntas de los cuestionarios del Curso-Taller de Jardinería Comestible. Estas actividades no fueron diseñadas para evaluar conocimientos específicos sobre Jardinería Comestible, sino que fueron diseñadas para evaluar aspectos generales sobre la dimensionalidad del medio ambiente.

#### Proceso 6

#### **Elaboración de actividades de aprendizaje.**

Se elaboraron las actividades de aprendizaje basadas en dos estructuras, una de ellas, diseñada bajo los principios de procesos de reconstrucción, utilizando animaciones de imágenes y texto, donde se trata de explicar procesos generales sobre la jardinería y el cuidado del medio ambiente; y la otra de ellas, son lecturas de comprensión, utilizando textos fijos acompañados de imágenes

12

complementarias, que ayudan a comprender la biología general sobre algunas plantas que se deseen cultivar.

Las animaciones fueron diseñadas junto con un sistema de programación digital para facilitar su análisis, este sistema consta de cinco botones.

- **A-** Botón play o acción; este botón nos ayudara a comenzar el video y a continuar la acción cuando sea detenida. Este botón fue programado para accionar el video de forma semiautomática, con solo pasar el cursor del ratón sobre el botón; pero cuando la acción del video sea detenida es necesario dar un clic sobre el botón para continuar.
- **B** Botón parar; este nos servirá para detener la acción del video cuando sea necesario. Botón sensible a un clic del ratón.
- **C-** Botón paso atrás; nos conduce a la acción inmediata previa. Botón sensible a un clic del ratón.
- **D-** Botón paso siguiente; nos conduce a la acción próxima inmediata. Botón sensible a un clic del ratón.
- **E-** Botón inicio; este botón nos conducirá directamente al inicio de los temas de estudio. Botón sensible a un clic del ratón.

**Vista de la ubicación de los botones en los videos.** 

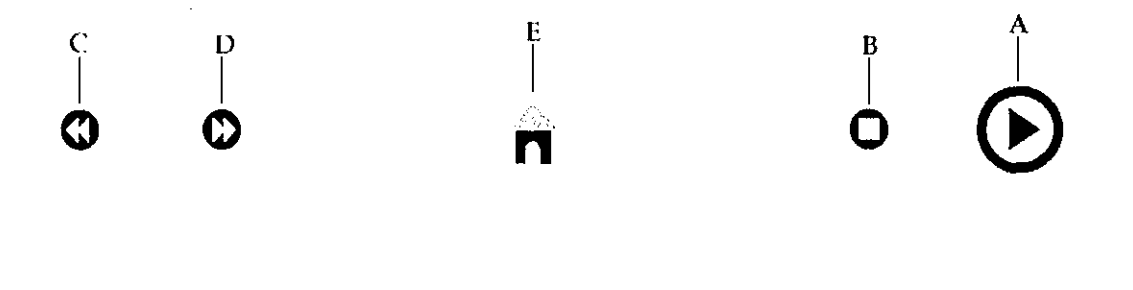

Por otra parte la programación para el análisis de las fichas técnicas, se diseñó bajo una lógica distinta, donde se pueden visitar las fichas de manera independiente a través del menú, o se pueden usar los botones de ficha siguiente o ficha anterior para un análisis más rápido de la información. La programación para el análisis de las fichas técnicas consta de los siguientes 5 botones.

- **A·** Botones de fichas técnica; estos botones están representados en el menú con el nombre común del vegetal del cual se desea conocer la biología o la imagen. Botón sensible a un clic.
- **B·** Botón ficha siguiente; este nos conduce a la ficha siguiente. Botón sensible al paso del ratón.
- **C-** Botón ficha anterior; este nos conduce a la ficha anterior. Botón sensible al paso del ratón.
- **D·** Botón menú; nos conduce al menú de las fichas técnicas. Botón sensible al paso del ratón.
- **E-** Botón inicio, este botón nos conducirá directamente al inicio de los temas de estudio. Botón sensible a un clic del ratón.

**Vista de la ubicación de los botones en las de fichas técnicas.** 

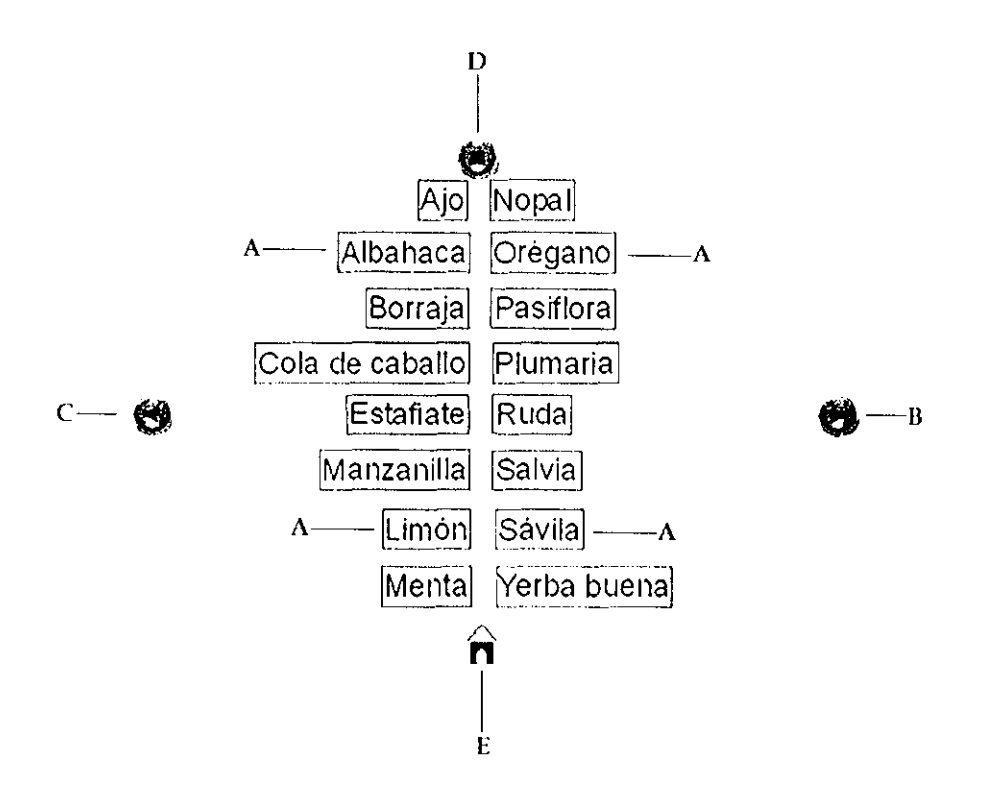

#### Proceso 7

#### **Elaboración de una página web y un disco compacto multimedia.**

#### **Página Web**

La página web, nos proporciona el espacio y características adecuadas para construir un material didáctico auxiliado por la tecnología digital con características autogestivas en el que el alumno sea capaz de adquirir el conocimiento por sus propios medios y en el que se promuevan las actividades de autoevaluación que les permita reflexionar acerca de su propio proceso de aprendizaje. La utilización de diferentes espacios, apoyados con videos, fotografías, gráficas y multimedia, hace que las experiencias de los estudiantes no se centren solamente en el aula de clase, sino que el ambiente de los procesos enseñanza-aprendizaje amplia sus horizontes al ambiente digital.

#### **Contenido de La Página Web**

**Ventana de bienvenida.** Formato .exe, contiene un botón para entrar al Menú Inicio, junto con las especificaciones necesarias mínimas de un sistema.

#### **-Necesidades mínimas del sistema.**

Flash player versión 6 o superior. MODEM o conexión por cable a 512 MB. Memoria Ram mínima requerida 512 MB. Reproductor de imágenes .gif y .png. Active desktop opcional.

#### **Pagina principal de presentación "Menú Inicio".**

- **Tema 1.** ¿Qué sembrar? Fichas técnicas de plantas con imágenes. Formatos .swf y .png. Tamaño de ficha 800 píxeles de ancho por 600 píxeles de largo.
	- -Acelgas.
	- -Ajo.
	- -Apio.
	- -Betabel.
	- -Brócoli.
	- -Calabaza.
	- -Cebolla.
	- -Chile.
	- -Chayote.
	- -Chícharo.
	- -Cilantro.
	- -Col.
	- -Ejote.

-Fresa.

-Jaltomate.

-Jitomate.

-Lechuga.

-Maíz.

-Perejil.

-Quelite.

-Rábano.

-Tomate de cáscara.

-Zanahoria.

• **Tema 2.** Transplante. Formato .swf dividido en 8 pasos.

-Paso 1. Para comenzar, las semillas que pusimos a germinar deben tener cuando menos dos semanas de nacidas.

-Paso 2. Sacar del suelo con mucho cuidado.

-Paso 3. Separar cada plantita con cuidado de no dañarla.

-Paso 4. Algunas plantas son más fáciles de sacar y separar.

-Paso 5. Ya que separamos las plantitas, hacemos un hoyo para sembrarla con una palita o algún palo que tengamos a la mano.

-Paso 6. Metemos la plantita al hoyo con cuidado de no lastimar su raíz.

-Paso 7. Tapamos el hoyo con mucho cuidado de no compactar demasiado el suelo.

17

-Paso 8. Ahora hemos terminado de transplantar nuestra plantita.

• **Tema** 3. ¿En dónde germinar? Formato .swf dividido en 8 pasos.

-Paso 1. Podemos usar un almácigo para tener más control de la germinación.

-Paso 2. Una charola.

-Paso 3. O directamente en una maceta.

-Paso 4. Una de las maneras correctas para germinar es:

-Paso 5. Poner 1 o 2 semillas por hoyo, 2 o 3 semillas por maceta y si es una charola a unos 5cm de separación entre cada semilla.

-Paso 6. Tapamos el hoyo hasta cubrir las semillas unos 2cm.

-Paso 7. Y por ultimo le ponemos agua con mucho cuidado de no derramar la tierra.

-Paso 8. Ahora solo tenemos que esperar a que germinen nuestras semillas, recuerda que algunas pueden tardar hasta 2 semanas.

• **Tema** 4. Preparación de la tierra. Formato .swf dividido en 1 O pasos.

-Paso 1. Podemos utilizar cualquier tipo de tierra, pero si hacemos una mezcla adecuada de tierras o sustratos, nuestras plantas crecerán mucho más rápido y saludables.

-Paso 2. Jal.

-Paso 3. Arcilla.

-Paso 4. Tierra para maceta.

-Paso 5. Fibra de coco o germinaza.

-Paso 6. Mezclamos los 3 o 4 sustratos en proporciones iguales.

-Paso 7. Paro esterilizar nuestros sustratos, podemos meterlos en un recipiente al horno, en este caso es la misma charola tapada con aluminio.

-Paso 8. Ya que está lista llenamos una charola con tierra.

-Paso 9. Ahora nuestra tierra esta lista para sembrar.

-Paso 10. Agregamos agua y listo.

• **Tema** 5. Selección de semillas. Formato .swf dividido en 6 pasos.

-Paso 1. Las semillas son sencillas de seleccionar. Si se compran en paquete es necesario revisar la fecha de caducidad. Y es importante también, no consumir estas semillas, debido a que contienen fungicidas e insecticidas.

19

المتحدد  $\sim$  -Paso 2. Si nuestras semillas son colectadas, regaladas y no han sido tratadas por ningún proceso de conservación.

-Paso 3. Debemos revisar que no tengan daño como:

-Paso 4. Quebramiento o ruptura.

-Paso 5. O algún hoyo hecho por un insecto como gorgojo o pulgón.

-Paso 6. Si nuestra semilla está inmadura o tiene más de 2 años, es muy probable que no germine.

- -El tamaño de edición para la web es de 800 píxeles de ancho, por 600 píxeles de alto, (aunque es posible la edición en 1024 píxeles de ancho, por 768 píxeles de alto).
- $\cdot \cdot$  -El sistema propio de color utilizado para la edición de fotografía fue: Color-RGB IEC61966-2.1 CMYK. Color Japón 2001. ;Gris-Dot Gain 18%;Gris-Dot Gaín 15%.
- -Velocidad de edición de la animación 22 fps (cuadros por segundo).

#### **Disco Compacto Multimedia**

El disco compacto multimedia se diseñó para tener acceso con mayor rapidez y calidad a la información, así como contar con temas de estudio extra a los contenidos en la página web, El disco compacto multimedia cuenta con los siguientes temas:

#### **Contenido del Disco Compacto Multimedia**

**Pagina principal de presentación** Menú de Opciones del Disco Multimedia

#### **"Lea** me"

-Conteniendo una presentación de introducción en .swf y las actividades preliminar e integradora en formatos .pdf que contienen las siguientes preguntas:

#### Actividad preliminar.

CURSO TALLER DE JARDINERÍA COMESTIBLE

2-¿Qué entiende por jardinería comestible? 3-¿Qué tiene que ver la jardinería comestible con la salud? 4-¿Qué tiene que ver la jardinería comestible con la economía? 5-¿Qué tiene que ver la jardinería comestible con el medio ambiente? 6-¿Por qué es importante empezar a cultivar nuestros vegetales en casa? 7-¿Conoce el clima de su localidad? 8-¿Has cultivado alimentos en tu casa? ¿Qué has sembrado?

#### Actividad integradora.

CURSO TALLER DE JARDINERÍA COMESTIBLE

1-¿Qué entiende por jatdinería comestible? 2-¿Qué tiene que ver la jardinería comestible con la salud? 4-¿Qué tiene que ver la jardinería comestible con el medio ambiente? 5-¿Por qué es importante empezar a cultivar nuestros vegetales en casa? 6-¿Has cultivado alimentos en tu casa? ¿Qué has sembrado? 7-¿Qué fue lo que aprendió en este curso? 8-¿Qué sugiere para mejorar este curso? 9-¿Por qué es importante cuidar el agua, aire y suelo?

Nota. Para la realización de las actividades preliminar e integradora es necesario aceptar la apertura del archivo, debido a que es un formato editable en formato .doc.

Tema 1. ¿Qué sembrar? Fichas técnicas de plantas con imágenes. Formatos .swf y .png Tamaño de ficha 1024 píxeles de ancho por 768 píxeles de largo.

> -Acelgas. -Ajo. -Apio.

> > 21

-Betabel.

 $\overline{a}$ 

-Brócoli.

-Calabaza.

-Cebolla.

-Chile.

-Chayote.

-Chícharo.

-Cilantro.

-Col.

-Ejote.

-Fresa.

-Jaltomate.

-Jitomate.

-Lechuga.

-Maíz.

-Perejil.

-Quelite.

-Rábano.

-Tomate de cáscara.

-Zanahoria.

**Tema** 2. Transplante. Formato .swf dividido en 8 pasos.

-Paso 1. Para comenzar, las semillas que pusimos a germinar deben tener cuando menos dos semanas de nacidas.

-Paso 2. Sacar del suelo con mucho cuidado.

-Paso 3. Separar cada plantita con cuidado de no dañarla.

-Paso 4. Algunas plantas son más fáciles de sacar y separar.

22

-Paso 5. Ya que separamos las plantitas, hacemos un hoyo para sembrarla con una palita o algún palo que tengamos a la mano.

-Paso 6. Metemos la plantita al hoyo con cuidado de no lastimar su raíz.

-Paso 7. Tapamos el hoyo con mucho cuidado de no compactar demasiado el suelo.

-Paso 8. Ahora hemos terminado de transplantar nuestra plantita.

**Tema** 3. ¿En dónde germinar? Formato .swf dividido en 8 pasos.

-Paso 1. Podemos usar un almácigo para tener más control de la germinación.

-Paso 2. Una charola.

-Paso 3. O directamente en una maceta.

-Paso 4. Una de las maneras correctas para germinar es:

-Paso 5. Poner 1 o 2 semillas por hoyo, 2 o 3 semillas por maceta y si es una charola a unos 5cm de separación entre cada semilla.

-Paso 6. Tapamos el hoyo hasta cubrir las semillas unos 2cm.

-Paso 7. Y por ultimo le ponemos agua con mucho cuidado de no derramar la tierra.

-Paso 8. Ahora solo tenemos que esperar a que germinen nuestras semillas, recuerda que algunas pueden tardar hasta 2 semanas.

Tema 4. Preparación de la tierra. Formato .swf dividido en 10 pasos.

-Paso 1. Podemos utilizar cualquier tipo de tierra, pero si hacemos una mezcla adecuada de tierras o sustratos, nuestras plantas crecerán mucho más rápido y saludables.

-Paso 2. Jal.

-Paso 3. Arcilla.

-Paso 4. Tierra para maceta.

-Paso 5. Fibra de coco o germinaza.

-Paso 6. Mezclamos los 3 o 4 sustratos en proporciones iguales.

-Paso 7. Paro esterilizar nuestros sustratos, podemos meterlos en un recipiente al horno, en este caso es la misma charola tapada con aluminio.

-Paso B. Ya que está lista llenamos una charola con tierra.

-Paso 9. Ahora nuestra tierra esta lista para sembrar.

 $\begin{split} \mathbb{E}_{\mathbf{z}}\left(\mathbf{z}^{\mathbf{z}}\right) &\geq \mathbb{E}_{\mathbf{z}}\left(\mathbf{z}^{\mathbf{z}}\right)\\ &\leq \mathbb{E}_{\mathbf{z}}\left(\mathbf{z}^{\mathbf{z}}\right) &\geq \mathbb{E}_{\mathbf{z}}\left(\mathbf{z}^{\mathbf{z}}\right) \end{split}$ 

SEE INTERNA CENTRAL

-Paso 10. Agregamos agua y listo.

**Tema** 5. Selección de semillas. Formato .swf dividido en 6 pasos.

-Paso 1. Las semillas son sencillas de seleccionar. Si se compran en paquete es necesario revisar la fecha de caducidad. Y es importante también, no consumir estas semillas, debido a que contienen fungicidas e insecticidas.

-Paso 2. Si nuestras semillas son colectadas, regaladas y no han sido tratadas por ningún proceso de conservación.

-Paso 3. Debemos revisar que no tengan daño como:

-Paso 4. Quebramiento o ruptura.

-Paso 5. O algún hoyo hecho por un insecto como gorgojo o pulgón.

-Paso 6. Si nuestra semilla está inmadura o tiene más de 2 años, es muy probable que no germinen.

**Tema** 6. ¿En dónde sembrar? Formato .swf dividido en 10 pasos.

-Paso 1. Si tenemos espacio en el jardín es lo mejor.

-Paso 2. O si no tenemos el suficiente espacio podemos utilizar una maceta, ya sea de barro...o plástico.

-Paso 3. Nos puede servir cualquier recipiente que ya no sea **útil** como:

-Paso *4.* Puede ser una java o caja, de esas donde ponen la fruta en el mercado.

-Paso *5.* Un bote de 20 litros.

-Paso *6.* La cantera es buena pero cara.

-Paso 7. Si quieres cultivar de a mucho.

-Paso *8.* En el bote del cloro.

-Paso *9.* En la lata de los chiles, del puré de tomate, en un cajón, o hasta en una bota inservible.

-Paso 10. Despedida.

**Tema 7.** Cuidado de tierra y plantas. Dividido en 3 clases.

Clase 1. Licuado verde. .swf dividido en 5 pasos.

-Paso 1. Podemos usar cualquier desperdicio vegetal, tanto de la cocina como del jardín.

-Paso 2. Lo ponemos en la licuadora.

-Paso 3. Le agregamos un poco de agua.

-Paso 4. Lo licuamos.

-Paso 5. Y ahora ya está listo para abonar nuestras plantas. **Nota.** En esta clase el botón "E" de la barra de exploración de video nos conducirá al menú del tema 7.

Clase 2. Composta. .swf dividido en 12 pasos.

-Paso 1. Podemos usar cualquier desperdicio orgánico de la casa como:

-Paso 2. Hojas secas del jardín.

-Paso 3. Hojas y plagas frescas.

-Paso 4. Podemos poner también carne huesos y grasa pero nuestra composta tardaría mucho, de 6 a 7 meses.

-Paso 5. Todos los desechos que vallamos a utilizar si los cortamos pequeños, aceleramos el proceso de composteo.

-Paso 6. Lo mezclamos todo muy bien.

-Paso 7. Si deseamos podemos utilizar algún acelerador, que puede ser:

-Paso 8. Ya que hemos mezclado todo muy bien.

-Paso 9. Es necesario agregar un poco de agua, no demasiada, pero si suficiente.

-Paso 10. Para que se degrade y se lleve a cabo el proceso de composteo.

-Paso 11. Ahora sólo hay que esperar a que este lista.

-Paso 12. Composta de 3 meses y 2 semanas; cuando la temperatura del centro de nuestra composta baja, y la mezcla es mucho más fina que al principio, esta lista para utilizar. **Nota.** En esta clase el botón "E" de la barra de exploración de video nos conduce al menú del tema 7.

Clase 3. Sugerencias. dividido en una lámina .gif con recomendaciones.

**Tema** 8. Control de plagas. dividido en 3 clases.

Clase 1. Asociación de cultivos. Cuadro en lámina .gif con asociaciones favorables y desfavorables entre plantas.

Clase 2. Licuado antiplagas. swf 6 pasos.

-Paso 1. Primero debemos seleccionar nuestros chiles más picosos y ponerlos en la licuadora.

-Paso 2. Agregamos ajo para dar un poco más de olor a nuestro licuado.

-Paso 3. Para finalizar añadimos un poco de dulce para que nuestra mezcla se pegue bien a nuestra planta; puede ser azúcar, miel o refresco.

-Paso 4. Mezclamos todo muy bien en la licuadora, y después lo colamos con un trapo, para facilitar la aplicación con un atomizador.

-Paso 5. Y para finalizar con el atomizador, bañamos muy bien a todas nuestras plantas, que con el sabor del chile y el olor del ajo, evitamos que las plagas se coman nuestros vegetales.

-Paso *6.* Recomendaciones.

**Nota.** En esta clase el botón "E" de la barra de exploración de video nos conduce al menú del tema 8.

Clase 3. Algunas sustancias para el combate de plagas. Cuadro en lamina .gif, nombre de plantas y forma de preparación para usarse.

**Tema** 9. Fichas técnicas de plantas. Formatos .swf y .png. Tamaño de ficha 1024 píxeles de ancho por 768 píxeles de largo.

-Ajo.

-Albahaca.

-Betabel.

-Borraja.

-Cola de caballo.

-Estafiate.

-Limón.

-Manzanilla.

-Menta.

-Nopal.

-Orégano.

-Pasiflora.

-Plumaria.

-Ruda.

-Salvia.

-Sávila.

-Yerba buena.

**Tema 10.** Cuidado del agua. Recomendaciones prácticas para el cuidar el agua en el hogar en formato .gif.

#### **Glosario**

- •!• -El tamaño de edición del disco multimedia es de 800 píxeles de ancho, por 600 píxeles de largo; teniendo la posibilidad de ampliar el tamaño de las ventanas a toda la pantalla, a través de la cualidad vectorial del Flash player.
- •!• -El sistema propio de color utilizado para la edición de fotografía fue: Color-RGB IEC61966-2.1 CMYK. Color Japón 2001. ;Gris-Dot Gain 18%;Gris-Dot Gaín 15%.
- - Velocidad de edición de la animación 22fps (cuadros por segundo).

#### Proceso 8

**Adaptación de las actividades de evaluación y actividades de aprendizaje al sistema de curso en línea moodle, del Centro Universitario de Ciencias Biológicas y Agropecuarias de la Universidad de Guadalajara.** 

La adaptación de de la información de evaluación y aprendizaje, se llevo a cavo tras haber analizado el funcionamiento lógico del sistema moodle, y de esta forma poder integrar dichas actividades a la homogeneidad de funcionamiento de los cursos en línea, del Centro universitario de Ciencias Biológicas y Agropecuarias de la universidad de Guadalajara.

# **IV RESULTADOS**

#### **RESULTADOS**

Se elaboró un paquete didáctico constituido por una página web y un disco compacto multimedia, con características audiovisuales, para el aprendizaje autogestivo.

#### **1.- Página Web** www.urbanismoverde.org

**Puerta de bienvenida.** Esta ventana contiene un botón principal para entrar a la página, junto con las necesidades mínimas requeridas por un sistema para poder visualizar todos los apartados de una manera optima.

**Menú Inicio.** Este menú contiene el título general, un mensaje introductorio sobre las posibles utilidades de la jardinería comestible y 5 botones o temas de estudio. Cada botón conduce directamente a ver actividades de aprendizaje en la misma ventana en la que se visualiza el menú inicio.

Vista de la Página Web

 $\epsilon$  group  $\sigma(\epsilon) = \pm$ 

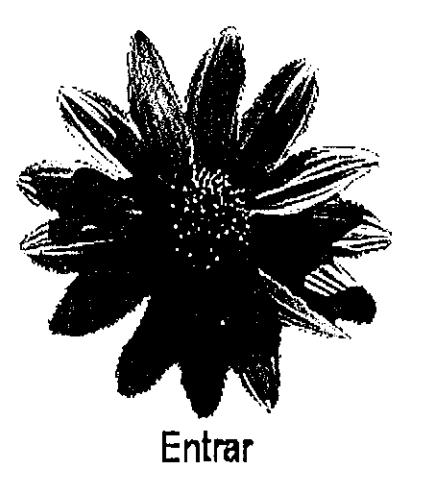

NOTA. Las necesidades del sistema son: memor ia Ram minima de 512 MR. Sistema operativo Windows

"Para mejorar la economía, la salud *y* el medio ambiente"

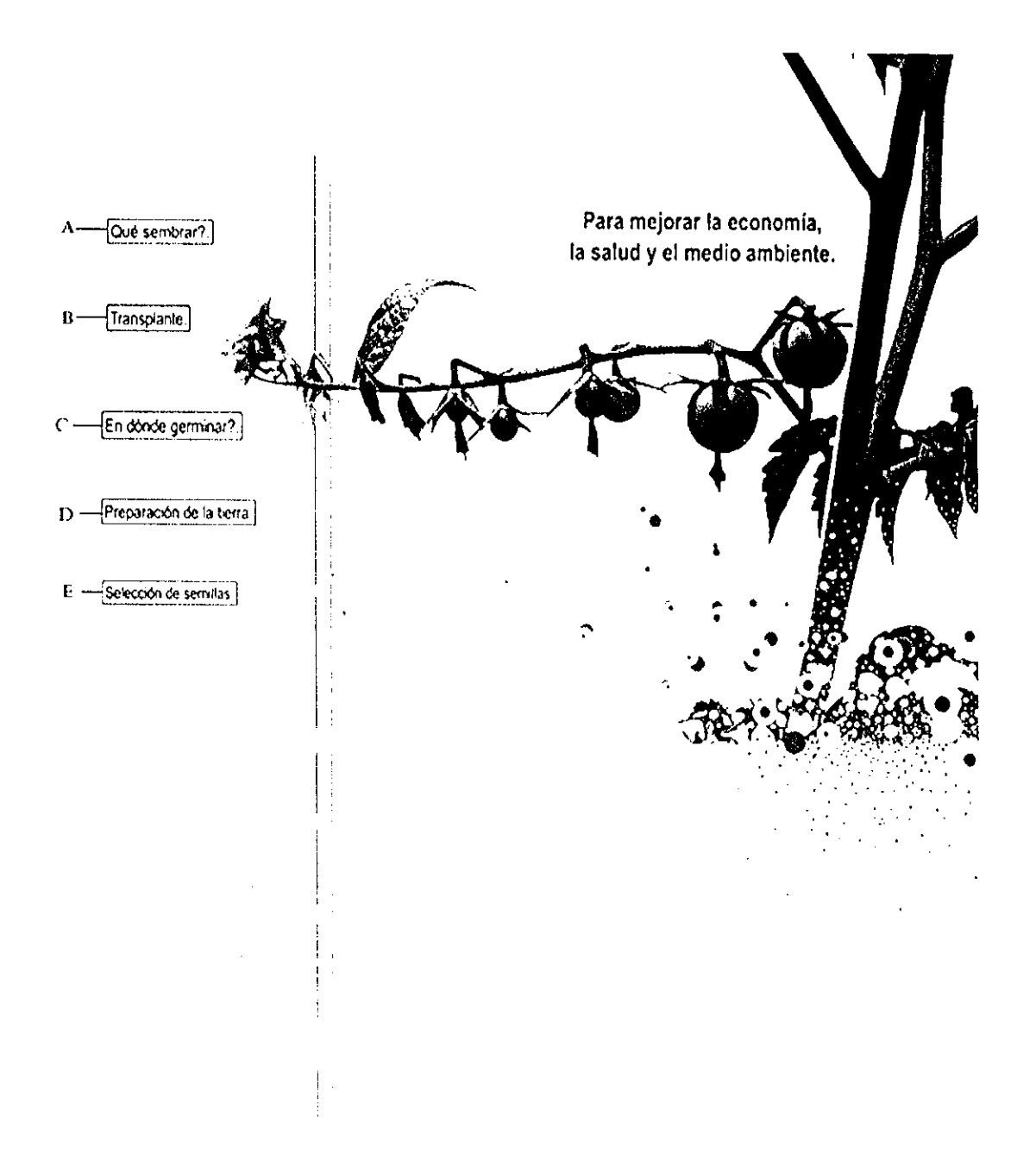

El tema de estudio "A" nos conducirá a un menú de exploración de imagen como el siguiente; en el que se pretende enseñar un poco sobre la biología de las plantas comestibles.

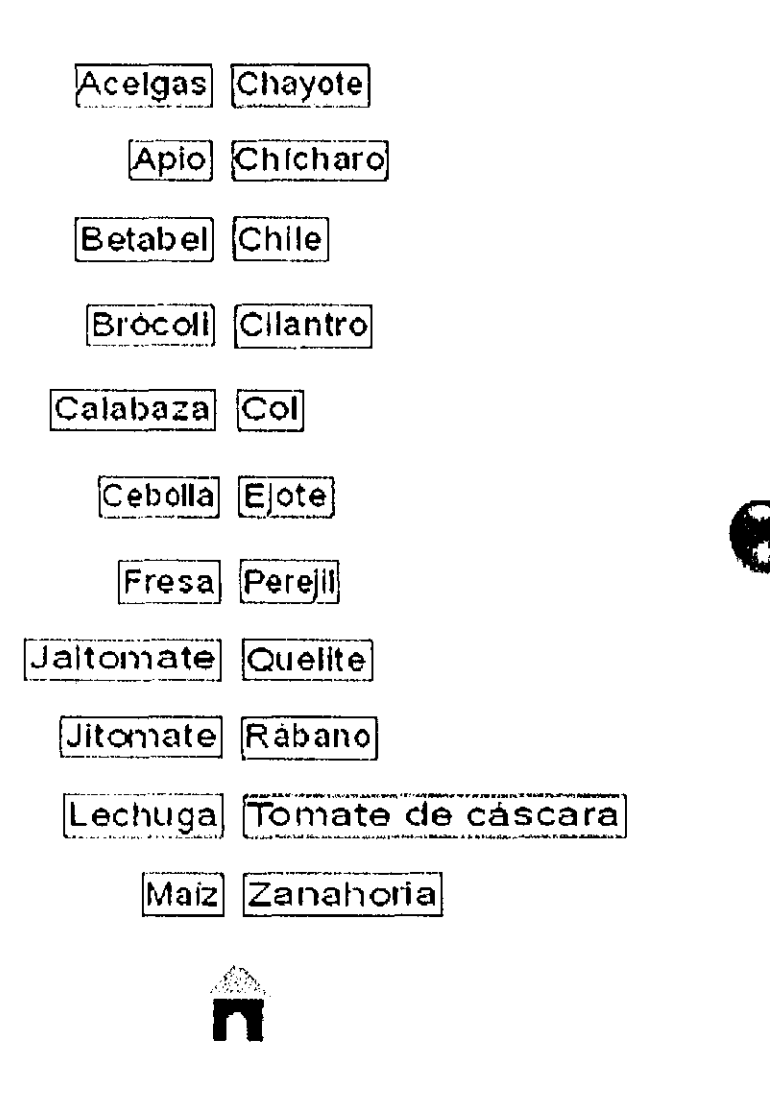

**Mientras que los otros cuatro temas de estudio, B,C,D y E, nos conducen a un menú de exploración de video como el siguiente, el cual pretende dar mayor facilidad de análisis de los temas de estudio.** 

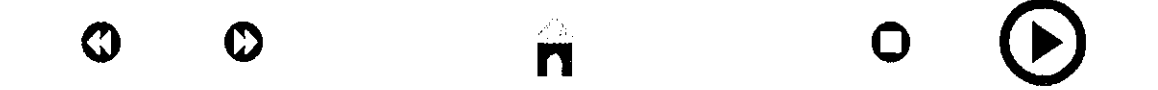

#### **2.- Disco compacto multimedia**

El disco compacto multimedia cuenta con los mismos temas y objetos de estudio que la pagina web, con la diferencia de contar con 5 temas de estudio más; y tener actividades extras para poder evaluar los conocimientos generales sobre el medio ambiente que los receptores han aprendido durante el curso, estas actividades son una actividad preliminar y una actividad integradora.

La actividad preliminar tiene como objetivo exponer los conocimientos y conceptos previos que el alumno posee del tema a tratar y analizar, a través de la realización de algunos ejercicios y el responder algunas preguntas relacionadas con los temas de estudio. Es conveniente que para contestar estas actividades, el alumno no haga lecturas para que no modifique su concepción del tema y que de esta forma pueda comparar los conocimientos con los que contaba y los que obtuvo al final del curso, a través de la apreciación y comprensión de los temas de aprendizaje.

El objetivo de las actividades de aprendizaje es que el alumno enriquezca sus conocimientos mediante la consulta de diferentes fuentes de información para que de esta forma pueda cubrir el perfil del objeto de estudio. Puede apoyarse en la lectura de los libros referidos en la sección de bibliografía.

El área de actividades de aprendizaje cuenta con una sección de documentos de lectura y animaciones principalmente.

-~

 $\Delta \phi = 0.004$ 

La actividad integradora tiene el objetivo de evaluar los conocimientos que el alumno adquirió durante el objeto de estudio por lo que en esta sección encontrará algunas de las preguntas que ya contestó en las actividades preliminares, esto con el objetivo de que se de cuenta que tanto enriqueció sus conocimientos previos al objeto de estudio o que tanto fue lo que aprendió.

 $\hat{\mathcal{A}}$ 

#### Vista del Disco Compacto Multimedia

#### JARDINERIA COMESTIBLE

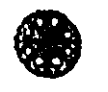

- -------------- $\beta$ 

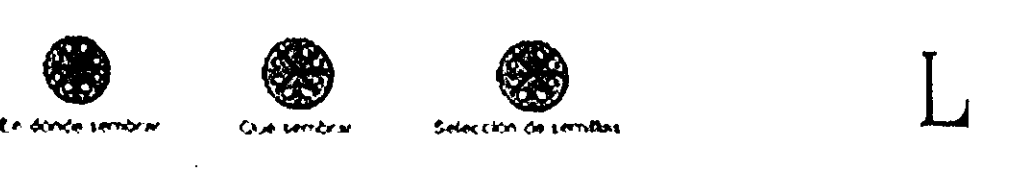

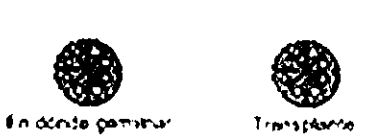

., ,,,.....\_,

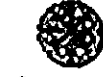

**e** 

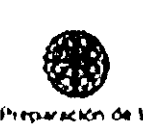

-·

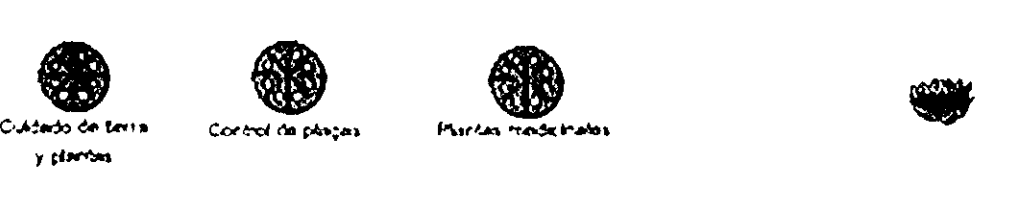

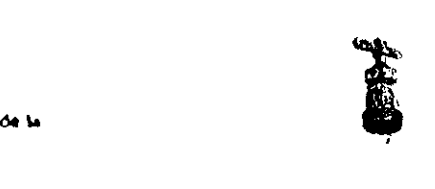

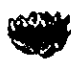

37

El apartado "Léame", nos conduce a la actividad preliminar e integradora a través de una introducción en .swf. y se ve de la siguiente manera:

Actividades de evaluación

Es muy impertante realizar la actividad prehiumar antes de vez cualquiera de las actividades de aprendizaje, y es muy importante también realizar la actividad. integradora, después de ver las actividades de aprendizaje.

# p I

 $\bar{z}$ 

C

Ø

 $\Delta\sim 10^{11}$  ,  $\Delta\sim 10^{11}$ 

---~-

### $\hat{\mathbf{n}}$

En los temas de estudio ¿en dónde sembrar?, selección de semillas, ¿en dónde germinar?, transplante y preparación de la tierra, los botones nos conducen a un menú de exploración de video que pretende facilitar la exploración de los temas de estudio.

n o

is considered by  $\mathcal{C}^{\mathcal{A}}$  ,  $\mathcal{C}^{\mathcal{A}}$  ,  $\mathcal{C}^{\mathcal{A}}$ 

En los temas de estudio ¿Qué sembrar? y plantas medicinales los botones nos conducen a un menú de exploración de imagen, con la finalidad de enseñar un poco sobre la biología de las plantas.

----~---

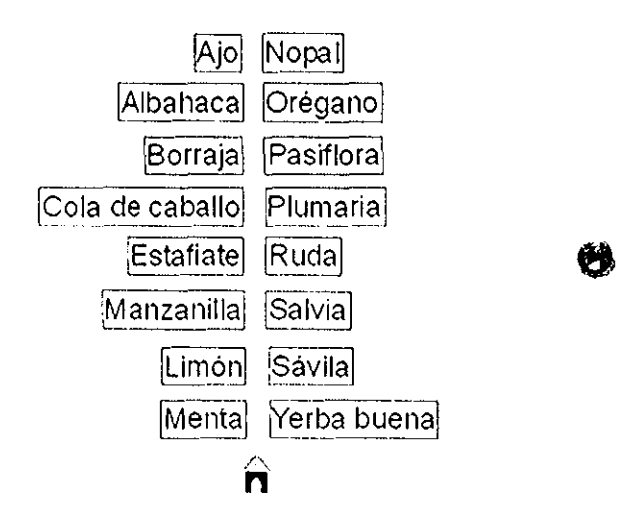

El tema de estudio cuidado de tierra y plantas, se subdivide en 3 clases de esta forma:

 $\mathcal{A}^{\mathcal{A}}$  , where  $\mathcal{A}^{\mathcal{A}}$  and  $\mathcal{A}^{\mathcal{A}}$ 

and a strategic state

 $\mu_{\rm{max}}$  , and  $\mu_{\rm{max}}$  , and

0

<del>का सा</del>म

### n CUIDADO DE TIERRA Y PLANTAS

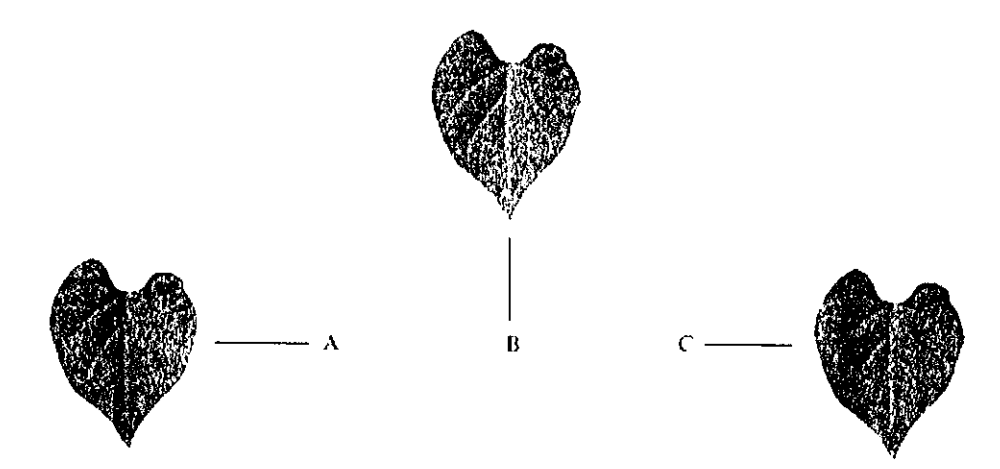

El término agricultura organica se utilizó por vez primera en 1940, en Londres. Aunque estos principios han sido usados en México desde hace miles de años,

El botón A y B; nos conduce a un menú de exploración de video, con las mismas finalidades antes descritas.

للعجمية ستتحصص للارتاب المرادين

El otro tema de estudio, control de plagas, también esta dividido en 3 clases y se ve de la siguiente forma:

 $\Delta \sim 10^{11}$  meV  $\sim 10^{11}$ 

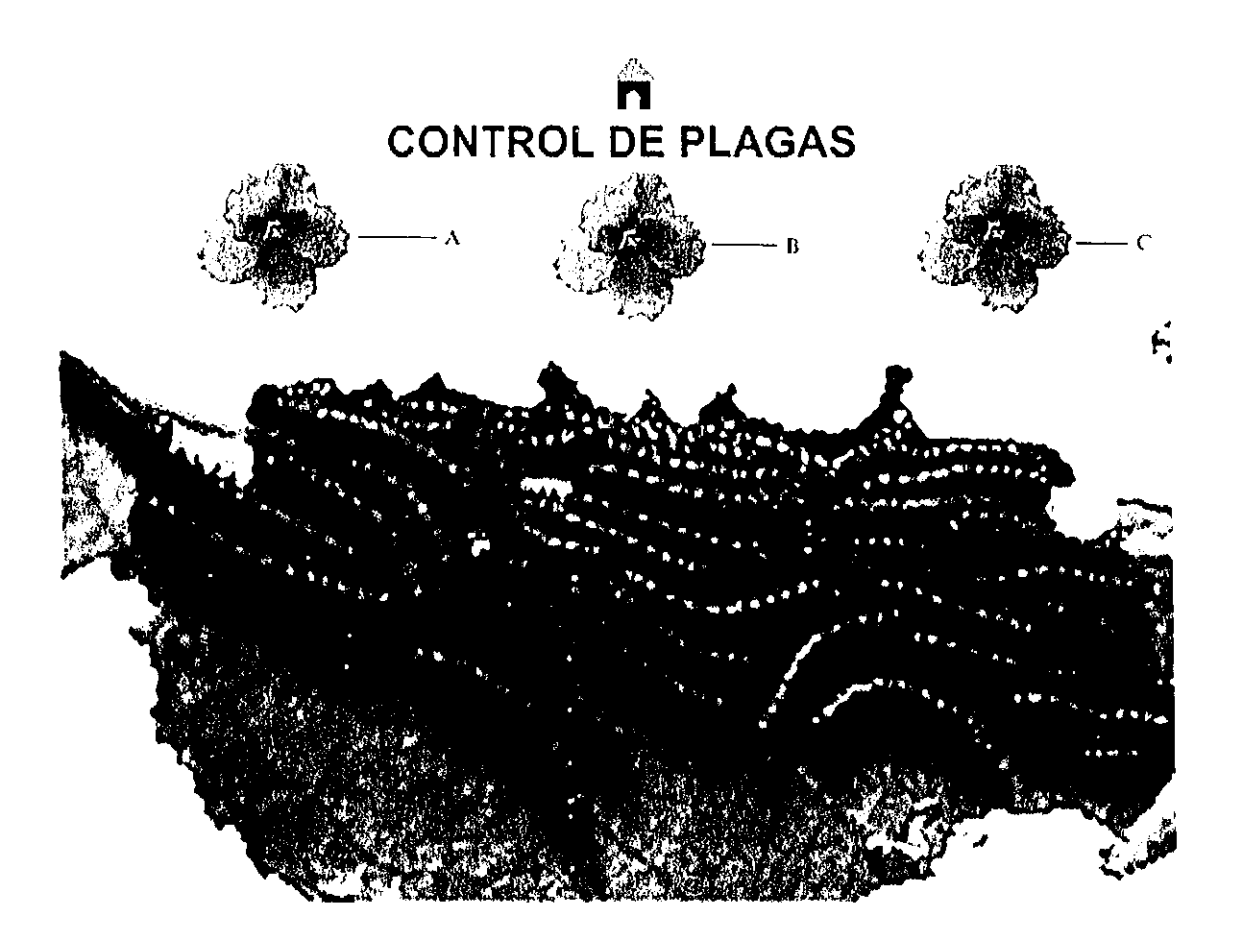

**El botón A de nos conduce al siguiente cuadro, tratando de dar un poco de información sobre las asociaciones favorables y desfavorables entre plantas.** 

<u>in ali sebagai se</u>

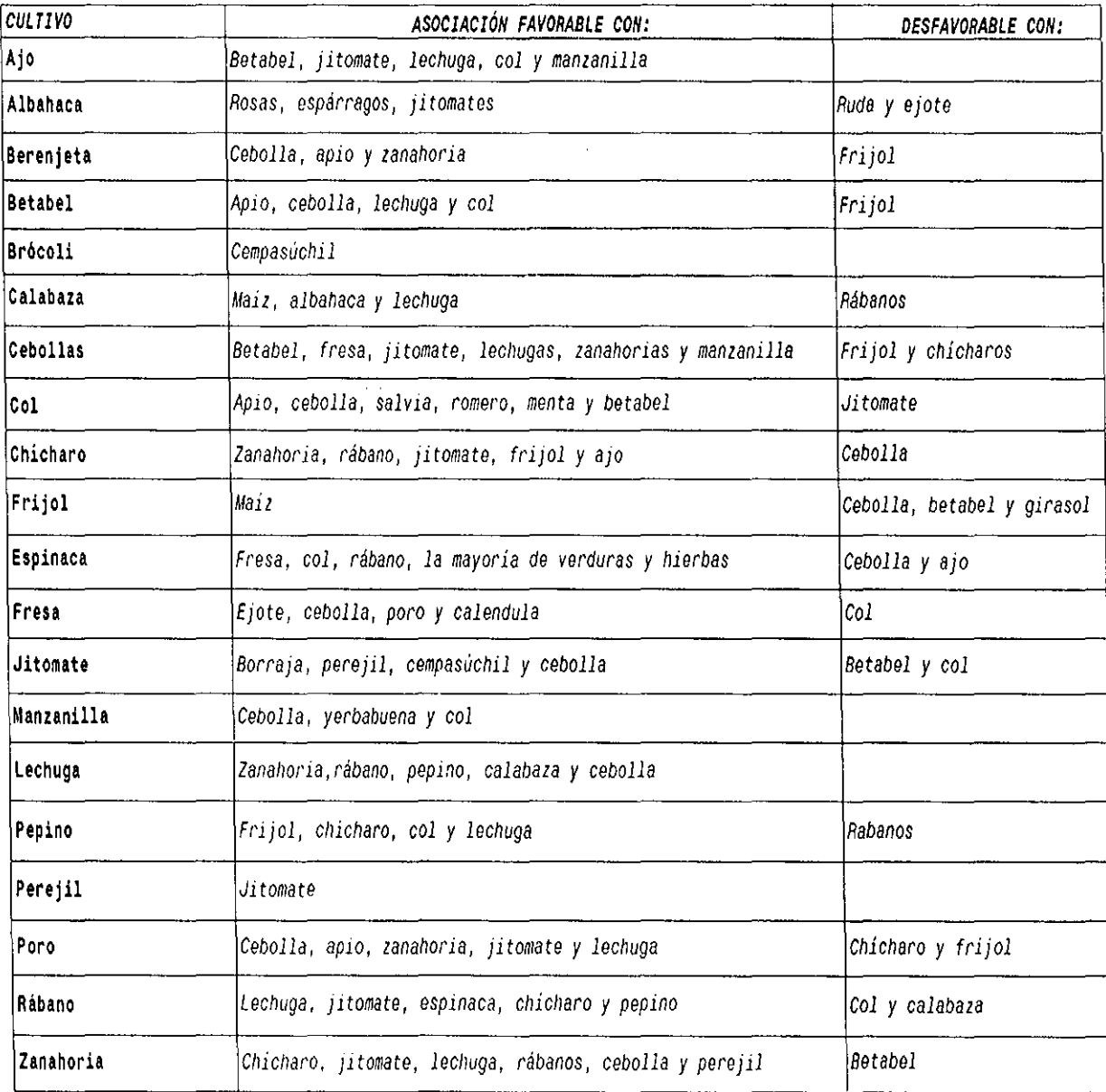

El botón B, nos conduce a un menú de exploración:

 $\omega=1.1$ 

 $\overline{\phantom{a}}$ 

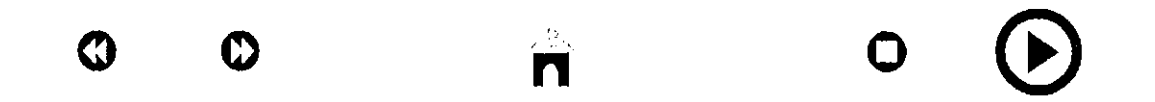

 $\bar{\mathcal{A}}$ 

Mientras que el botón C nos conduce a un cuadro como el que se muestra a continuación, tratando de dar información sobre algunas sustancias para el combate de plagas.

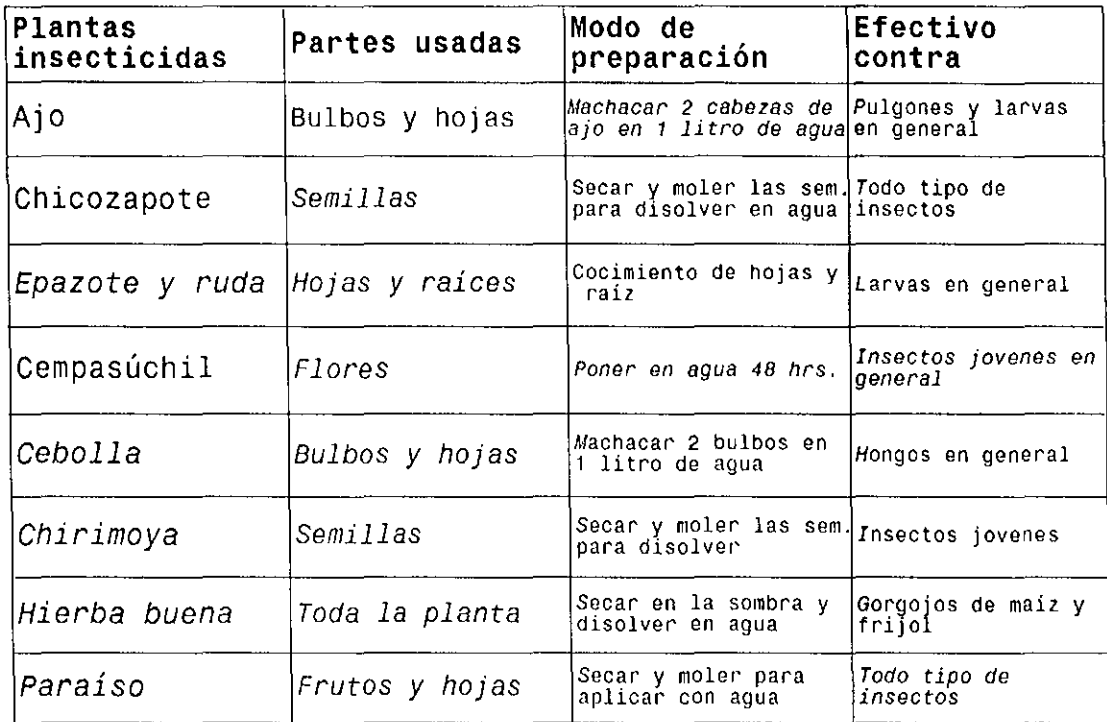

SUSTANCIAS USADAS PARA EL CONTROL DE PLAGAS

**Para finalizar en el último tema de estudio o el tema cuidado del agua, podemos ver un cuadro como el que se muestra a continuación, con algunas recomendaciones muy generales para el cuidado del agua.** 

s villa li<del>egujärges</del> vil

#### **ALGUNAS RECOMENDACIONES PARA EL CUIDADO DEL AGUA**

·NO debemos arrojar solventes al drenaje, como tiner, pintura, aguarras, tonsol, cloro, etc, y debemos tratar de lavar la ropa con detergentes biodegradables, para evitar la contaminación. (los solventes se pueden reciclar) . (recomendamos leer las etiquetas).

-Debemos de regar nuestras plantitas en la mañana o en la noche y con un chorro pequeño de agua para evitar el desperdicio.

·Otra forma de cuidar nuestra economia no desperdiciando agua, es poner en el deposito del agua del retrete, un bote de leche o refresco tapado, lleno de tierra o arena, así cada *vez* que le ponemos agua al baño, nos ahorramos un litro o dos de agua.

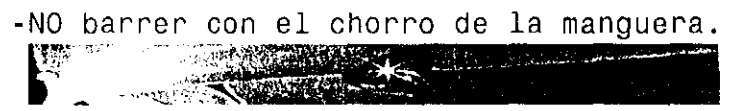

-Recuerda que hay que cerrar bien una llave despues de usarla.

En el apartado de glosario podemos encontrar las siguientes palabras:

### **Glosario**

-ಸ್ಟಾರ್ಗಳಲ್ಲಿ

ALMACIGO. Lugar donde se siembran y crian los vegetales que luego se han de transplantar.

ANEMIA. Disminución aparente o real del número los glóbulos rojos de la sangre y descenso de la hemoglobina, existen varios tipos de anemia.

ANGINA Inflamación de la mucosa a nivel del velo del paladar y en las amigdalas.

ANTIEMETICO. Medicamento que se opone al vómito.

ARTERITIS. Inflamación de las arterias.

ARTRITIS. Inflamación aguda o crónica de una articulación.

ASTRINGEN1 E. Ove aprieta. que retiene las evacuaciones intestinales.

BACTERIA. Microorganismo perteneciente al reino de las bacterias y las algas, agente productor de enfermedades infecciosas.

CALCULO. Formación de un cuerpo extraílo de origen químico. especie de piedra que se encuentra en la vesícula biliar. el riñon la vejiga el intestino o el pulmón

CARMINATIVO. Que tiene la propiedad de expulsar los gases por vías naturales (boca y ano).

CATAPLASMA. Medicamento de consistencia blanda, aplicado al exterior, sobre la piel como calmante, emoliente, resolutivo, revulsivo o astringente.

COAGULACION. Acción de un cuerpo líquido que pasa al estado sernisó!ido.

COCCION. Acción de someter las materias orgánicas a la ebullición en un líquido.

CUT ANEO. Que pertenece a la piel o tiene relación con ella.

DEPURATIVO. Medicamento que tiene la propiedad de purificar la sangre.

DIURETICO. Que facilita o aumenta la secreción de orina.

EMOLIENTE. Medicamento que tiene la propiedad de reblandecer los tejidos.

EMENAGOGO. Que provoca y regulariza la menstruación.

 $\mathcal{F}_{\mathcal{L}}(\mathcal{F}^{\infty})$ 

**ESCORBUTO. Enfermedad por carencia de vitaminas. caracterizada por hemorragias cutáneas e inflamación de las encías.** 

EXPECTORANTE. Medicamento que favorece la expectoración o expulsión de secreciones patológicas procedentes del aparato respiratorio.

FEBRIFUGO. Que tiene la propiedad de hacer descender la fiebre.

HIDROPONIA. Cultivo de plantas en soluciones acuosas, por lo general con algún soporte de arena, grava. jal, etc.

INFUSION. Acción de verter SObre una sustancia agua hirviendo. dejando reposar algunos minutos y colando después.

MACERACION. Disolución en agua fria de las partes solubles de una planta.

**NEURALGIA. Ool0< a nivel de un nervio sensitivo o mixto, generalmete vivo y lancinante. que se repite con intermitencias.** 

ORGANICO. Que pertenece a un órgano.// Que pertenece a los seres vivos.

ORGANOPONIA. Relativo a la hidroponia con la diferencia de utilizar métodos orgánicos.

**PARASITO. Animal o vegetal que vive a expensas de otro ser de organización más elevada o del hombre.** 

**VERMIFUGO. Oue provoca la expulsión de vermes. parásitos del intestino// que provoca la sudoración para evitar la fiebre.** 

**3.-** El tercer resultado notorio de la creación de este paquete didáctico y protocolo de investigación, fue el haber generado ideas a los individuos o grupos relacionados con la apreciación y análisis del material; por un lado ideas sobre la estética vegetal adaptada al ambiente social, por otro lado ideas sobre el cambio de uso de suelo urbano hacia un desarrollo sustentable lógico y creativo, y por ultimo desencadenar un interés social para el desarrollo económica y ambiental, a través de la autosuficiencia y la aplicación de la permacultura.

**4.-** Un cuarto resultado al haber elaborado este paquete didáctico, fue la generación de un interés social por aprender de manera personal, los conceptos básicos de la jardinería comestible y el cuidado del medio ambiente.

n i s<del>egra</del>n

**5.- Curso en línea teórico-práctico jardinería comestible adaptado al sistema moodle del Centro Universitario de Ciencias Biológicas y Agropecuarias de la Universidad de Guadalajara.** 

#### **Vista página inicio moodle http://alumnos.cucba.udg.mx/moodle/ EduVirtual**

Usted no está en el sistema. (Entrar) Español - Mexico (es\_mx)  $\leftarrow$   $\leftarrow$   $\leftarrow$ 

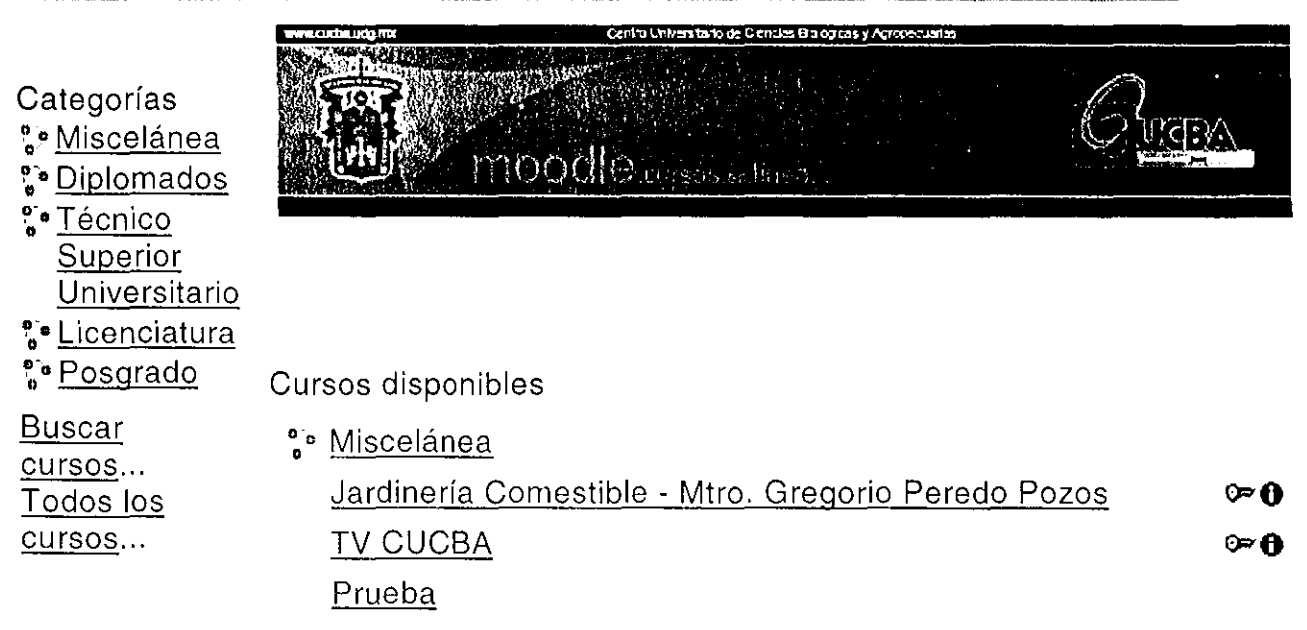

**Vista menú de ingreso al curso jardinería comestible.** 

مصطلحا والأرواد والمحاسب المصابحة والماري

 $\label{eq:2.1} \mathcal{L}_{\mathcal{A}}(\mathcal{A}) = \mathcal{L}_{\mathcal{A}}(\mathcal{A}) = \mathcal{L}_{\mathcal{A}}(\mathcal{A}) = \mathcal{L}_{\mathcal{A}}(\mathcal{A})$ 

المتحدث المستشفيات التاريني

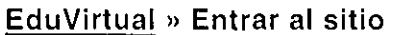

دا معاني بالأستاذ

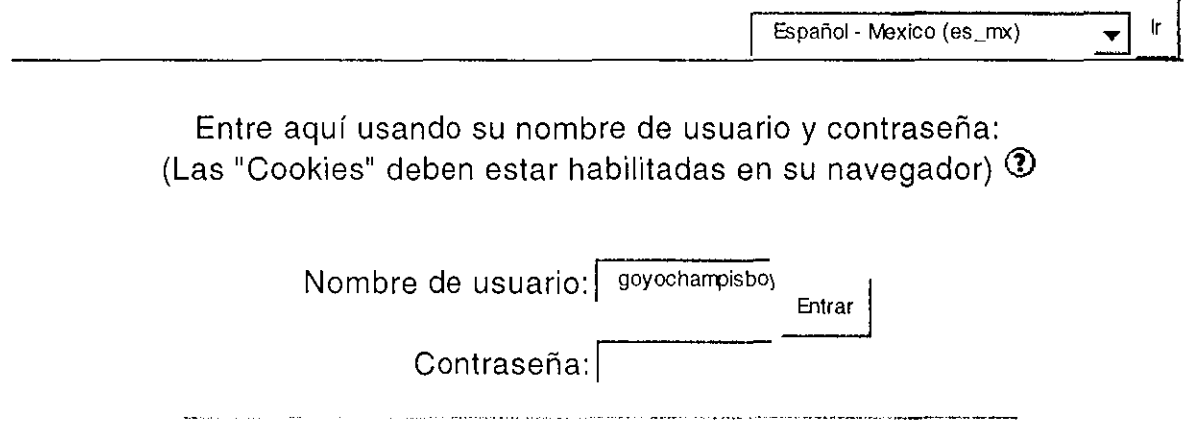

Algunos cursos permiten el acceso de invitados:

**Entrar como invitado** 

¿Olvidó su nombre de usuario o contraseña?

.<br>2001 – La Colonnia de Communestran de La Caractería de la contra marina de la pro<mark>vincia de la com</mark>municación de

a se a construir de la companyación de la companyación de la companyación de la companyación de la companyació

**Enviar** detalle~ **por correo electrónico** 

**Vista del menú principal del curso jardinería comestible en el sistema moodle desde la actividad preliminar hasta la semana del 9 al 15 de marzo.** 

Diagrama semanal

~---

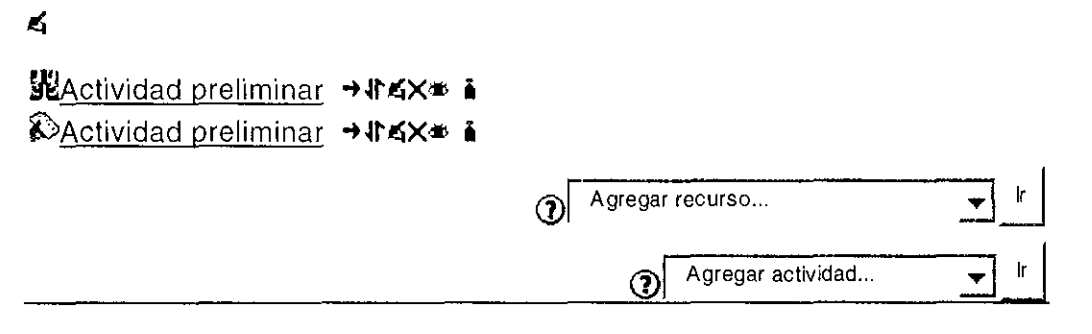

1 9 de March - 15 de March ¿Dónde sembrar? Información básica sobre algunos lugares en los que podemos sembrar nuestras hortalizas ...

 $\leq$ 

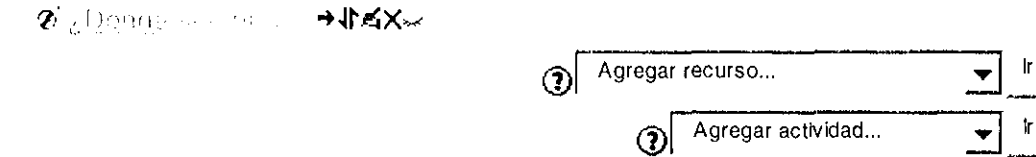

 $\sqcup$ 

## **V CONCLUSIONES**

 $-$  -  $-$  -  $\sim$   $\sim$   $\sim$ 

-La tecnología es una herramienta que nos proporciona una amplia gama de posibilidades que podemos explotar para poder fortalecer nuestras capacidades intelectuales y funcionales. La característica más importante de este trabajo es haber podido utilizar la tecnología para brindarle al alumno o interesado un apoyo en su formación en el área de la jardinería comestible y a su vez educarlo un poco sobre el medio ambiente, o simplemente el deleitarse con una programación lógica de nivel bajo, donde puede obtener unos minutos de relajación al observar imágenes orgánicas, hibridizadas con expresiones textuales básicas sobre la biología y el medio ambiente. La forma en que se presenta este paquete didáctico, es una de las maneras en las que se logra un aprendizaje basado en un modelo autogestivo donde los alumnos tengan la capacidad de adquirir conocimientos por sus propios medios con la ayuda de la tecnología digital o simplemente con el saber controlar el medio ambiente que nos rodea.

-Dentro de las tantas opciones que la tecnología nos brinda podemos encontrar la opción digital y con ella poder construir espacios atractivos en donde el alumno pueda interactuar y aprender fuera del aula de clase de forma autónoma. A pesar de que no es fácil construir un sitio web para almacenar toda esta información presentada, el interés propio por crear una conciencia más sustentable y responsable de los recursos, me llevó a autogestionar de manera independiente un sitio web con toda esta información para que cualquier persona, con las herramientas necesarias pueda hacer uso de este acervo.

51

-Otra de las ventajas que nos brinda esta forma de presentar y organizar la información, es la facilidad de poder actualizarla en una forma ágil y rápida. Se recomienda que este material se analice y actualice de manera continua.

<u>राणा प्राक्ताव</u>

-De manera conjunta las sesiones presenciales en el aula de clase, en donde el alumno recibirá orientación por parte del profesor o facilitador, y el uso de este paquete didáctico, permitirán que el alumno comience a jugar un papel más activo en su proceso de aprendizaje, en donde pueda tener una participación más crítica, competitiva, reflexiva y así pueda desarrollar capacidades para enfrentar y resolver las situaciones que se le presentarán en la vida laboral y profesional.

### VI , **BIBLIOGRAFIA**

 $\overline{\mathcal{N}_{\text{G}}(\mathbb{R}^d)}\subseteq \mathbb{R}^d$ 

-Alvarez Gonzales Pedro., 1994. Yerbas Medicinales. Editora y Distribuidora Mexicana. México, D.F.

-Arias Carbajal. 1990. Plantas que curan y matan. Editores mexicanos unidos. México D.F.

-Bonar Ann. 1994. Plantas Aromáticas. Ed. Blume. Barcelona España.

-Brito Hermila y Bedoy Víctor. 2004. Educación Ambiental: Instrumento para la formación de docentes de educación básica y media superior en Jalisco. Universidad de Guadalajara, Jalisco, México.

-Cabero, J. 2001.Tecnología Educativa. Diseño y utilización de medios en la enseñanza. Ed. Paidós. Barcelona, España.

-Canali, L. 2003. El Docente Tutor On-Line: La Autoevaluacion de Las Competencias Básicas. Congreso Latinoamericano de Educación Superior en el Siglo XXI. Universidad Católica Argentina.

-Control natural de insectos. Brooklyn botanic garden. Editorial trillas, S.A. de C. v. 2001.

-Corona Frutos, M., y Zatarain de Losada, J.A. 2004. El curso en línea. ¿Recurso o modalidad alternativa? en Manual de Educación a Distancia 4. INNOVA, Universidad de Guadalajara.

-Cumbre mundial sobre la Alimentación. Alimentos para todos. FAO. 1996.

~-. ,-\_--~

-Derrick Tony. 1998. Multiplicación de Plantas. Ed. Blume. Barcelona España.

-Duart, J.M. P. Lara, F. Saigí. Gestión de Contenidos en el Diseño de Contenidos Educativos en Línea. Consultado en: www.uoc.edu/dt/20237/index.html. 18/02/2005.

-Dueñas, V. 2001. El aprendizaje basado en problemas como enfoque pedagógico en la educación en salud. Facultad de Salud, Universidad del Valle, Cali.

-García Negrín María. 1995. Saber y hacer sobre plantas medicinales. Programa Biovida. Ministerio de la Agricultura. Cuba.

-López, L. et al. 2001. El aprendizaje cooperativo y la evaluación formativa. Facultad de Agroindustrias - UNNE.

-Loza América LI., Reines Martha A. y Contreras Sergio H. R. 2001. Lombricultura. Universidad de Guadalajara, Jalisco, México.

-Martínez, E. 1998. Evaluación de La Educación Superior y Calidad Académica: Un Pre-Requisito para La Gestión de La Innovación. RECITEC, Recife, v.2, n.2, p.23-35.

-Martínez, J. Contenidos en e-learning: el Rey sin Corona. Consultado en: www.uoc.edu/dt/20126/index.html. 18/02/2005.

- Mrazek Rick. 1996. Paradigmas Alternativos de investigación en Educación Ambiental. Editado Universidad de Guadalajara, Asociación Norteamericana de Educación Ambiental (NAAEE) y Secretaria de Medio Ambiente, Recursos Naturales y Pesca.

-Muñoz Fernández, V.T. 2004. Diagnóstico estratégico de competencias profesionales para la acreditación del biólogo egresado de la Universidad de Guadalajara. Tesis de Maestría en planeación de la educación del Centro Universitario de Ciencias Económico Administrativas, Universidad de Guadalajara.

 $\cdot$  ,  $-\frac{1}{N}$  , which  $\tau$ 

-Orozco-Barocio, A. 2005. Clases en disco de apoyo. Presentaciones Power Point.

-Pérez, Ma. del Socorro. 2003. Diseño de Cursos Autogestivos. INNOVA, Universidad de Guadalajara.

-Quiroz, M. 2002. Impacto de las Tecnologías del Conocimiento en el pensar-sentir de los jóvenes. 1a. parte. ALAIC, Bolivia.

-Rodríguez y Ryan. 2001. Integración de Materiales Didácticos Hipermedia en Entornos Virtuales de Aprendizaje: Retos y Oportunidades. Revista Iberoamericana de Educación. Nº 25.

-Ruiz Díaz Ana.1997. Taller de azoteas verdes y de introducción a la agricultura orgánica urbana. Guadalajara, Jalisco. 1997.

-Salinas, J. 2004. Innovación docente y uso de las TIC en la Enseñanza Universitaria. Revista Universidad y Sociedad del Concimiento. Vol 1. No. 1.

-Samperio Gloria R. 1997. Hidroponía Básica. Ed. Diana México D.F.

-Sanchez Luis.1997. Caminos alternativos, consejos prácticos., Folletos 8, 10, 11 y 12. Departamento de Coordinaciónn y Asesoría de Proyectos del Consejo de Iglesias de Cuba. Ciudad de la Habana, Cuba.

-Salís Felipe 1998. La cultura del maíz. Ed Clío. México D.F.

-Tedesco, A. B. 2004. Educación a distancia y nuevas tecnologías: la formación de docentes críticos. Revista Iberoamericana de Educación (ISSN: 1681-5653).

-Vélez, A.1998. Aprendizaje Basado en Proyectos Colaborativos en La Educación Superior. Universidad EAFIT - UPB - CONCIENCIAS. IV Congresso RIBIE, Brasilia.

## **Créditos**

F/\f(iL IA lA-Ct\A- Y (1-\Vlf De-\o.\,t1~, l0i~, 1\$~ 5us~ ·V f<.1..¡ · L.aurQ 1 

 $\frac{1}{2}$ 

$$
\frac{\frac{\text{KAPIN}}{\text{Area}}}{\text{GraCias por el apoyo.}}
$$